# Download Adobe Photoshop Cs4 Full Version Torrent...

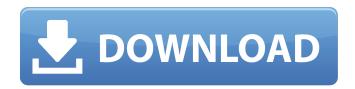

## Photoshop Cs4 Download For Pc Free Crack + For Windows

Photoshop Elements is a beginner's all-in-one image editing program for non-photographers. It lets users resize, crop, add text, create graphic elements, print, and collage photos, and import media formats. Adobe Spark version 2 gives users access to the most popular internet sites for free, letting users download content from sites such as Flickr, Shutterfly, Vimeo, and hundreds of others. What Is Photoshop? Photoshop is a very powerful graphic design program that is used to alter digital images. It is an acronym for Photoshop, the company who created it, and Photoshop is the most famous software maker. Photoshop was first released in 1987 as a professional photo editing application, to help photographers retouch and edit their photos. It was initially a plugin for the Apple Macintosh operating system. However, the program did not take off and the majority of people were happy with Microsoft Paint. When Microsoft Paint was released in 1985, it was for the Windows operating system. The company wanted to help the public and make it easy for anyone to create GIFs and websites, but it took a long time to release. So, Photoshop was released almost 30 years after Paint. Photoshop is a very powerful graphic design program that is used to alter digital images. It is an acronym for Photoshop, the company who created it, and Photoshop is the most famous software maker. Quick Tips You can create an image by using the Image menu at the top-left of the program's window. You can use the Edit menu to add text and other features, and the Fill and Stroke menu to paint the borders. If you need to remove items from an image, click on the Remove menu and choose which item you want to remove. Another way to create an image is to use the Layer menu at the top-left of the program's window. You can add a new layer with the New Layer button and then click on the Create a Clipping Mask option. You can then add shadows and color by using the Fill and Stroke menu, or you can paint the image directly. Once you've finished, you can use the Commit to Save button at the bottom right of the window. If you need to undo an action, click on the Undo button and then choose from the menu to roll back the last action. If you use Photoshop on Windows, you should click on the Windows menu at the top-

#### Photoshop Cs4 Download For Pc Free Torrent (Activation Code)

Photoshop is often the only computer graphics software used on Windows PCs. Not many people would say that other graphics programs are worth their time to learn. If your goal is to learn the basics of Photoshop and you don't have much experience with computers, you can do that with this version of Photoshop. On the other hand, if you are a graphic designer or illustrator and you have some experience with other graphics software, you'll find some of the features you are used to in Photoshop and you may want to learn them. You will need to learn some new tools or become better at your existing tools to use the Photoshop Elements features well. Many people who don't use Photoshop for regular editing of images use it for designing web pages. You may be surprised by how far your skills can reach. What Can Photoshop Elements Do For You? Photoshop Elements

Elements is an affordable alternative to the professional version of Photoshop. It includes most of the features of the professional version but the user interface is simpler. Photoshop Elements 15.2 Photoshop Elements 15.2 is a \$70 program, however the latest edition of Elements is free for those who are buying a new computer. The free version contains some features of the paid version and it also comes with a unique set of features that are not in the paid version. Simple and Easy to Use The first thing you'll notice when you open Photoshop Elements is that you can do almost anything to an image you open. Drag and drop the image onto the main editing window, crop it, resize it, flip it horizontally, and more. The toolbars come in different sizes depending on the image size you're working with. For example, if you have a small picture, the toolbar will be wide and short. If you're editing a larger image, you might have the smallest toolbar that lets you access most of the editing

tools and options. Each of the options and tools shown on the toolbars has a series of options that usually start with a Z, X or Y to indicate how many pixels to move in any of the directions. What makes Photoshop Elements simple to use is that there are very few things to remember. You can do almost everything on the main editing window, including creating and editing layers, putting and moving effects on the image, blending, blurring, healing and fixing problems, adding text and much more. If you edit an image, you can make 05a79cecff

### Photoshop Cs4 Download For Pc Free Crack Download [32|64bit]

--- title: "How to: Calculate a digital signature (C# Programming Guide)" ms.date: "03/30/2017" helpviewer\_keywords: - "digital signatures, C#" - "digital signatures [C#], calculating" - "digital signatures [C#], calculating" ms.assetid: bdb47e5c-0f98-4246-b27b-5e25ad501e0d --- # How to: Calculate a digital signature (C# Programming Guide) The digital signature method calculates a \*\*X509Thumbprint\*\* that represents a particular certificate using a key that you specify. The method produces a byte array that contains the value of the computed thumbprint. To calculate a digital signature for a certificate, you can use the [StoreName.Open]( method of the enumeration. You must specify the store name to use this method. After you specify a store name, you can obtain a certificate by calling the method. Then you can call the [CreateThumbprint](/dotnet/api/system.security.cryptography.x509certificates.createthumbprint%2A) method to calculate a digital signature. You must pass a byte array that contains the public key that is used to generate the signature value. ## See also - [Digital Signatures (Mono)]( - [Encryption (Mono)]( [Antibiotic-associated hemorrhagic colitis]. Antibiotic-associated hemorrhagic colitis is the most common cause of acute severe colitis in Europe, mainly caused by clostridium difficile

## What's New in the Photoshop Cs4 Download For Pc Free?

Simultaneous cortical somatosensory evoked potentials and cerebral blood flow in the awake pig. This study, which is the first of its kind, evaluated whether multichannel somatosensory cortical evoked potentials can be recorded in awake animals. In addition, we correlated the amplitude of the evoked potentials to cerebral blood flow (CBF) changes. To this end, the responses to electrical stimulations of the left median and radial nerves were recorded and compared between cortical electroencephalographic (EEG) and laser-Doppler monitoring in 13 pigs. Cerebral blood flow was assessed by the 133-Xe inhalation technique. Three to six consecutive evoked potentials were averaged for each signal. Cortical somatosensory evoked potentials (SEPs) were recorded in all animals, demonstrating monophasic or biphasic responses. In parallel, a CBF increase was observed for all cortical areas investigated. The relationship between the amplitude of the evoked potentials and that of the CBF was statistically significant (p Q: How to define a xsd class which must contain only an element without attribute? This is my xsd. I was trying to put the element 'object' as a mandatory element. But it requires the attribute 'n'. Does anyone know how to achieve it?

### System Requirements For Photoshop Cs4 Download For Pc Free:

Minimum: OS: Windows 7 64-bit Processor: Intel Core i3-3225 @ 3.1 GHz or higher Memory: 6 GB RAM Additional Notes: It is recommended to use either a wired ethernet connection or wireless. If you are unable to do this, an alternate option is to use a wireless connection to the internet and then wire the computer up to an Ethernet port. Recommended: Processor: Intel Core i7-47

#### Related links:

https://buvcoffeemugs.com/get-adobe-photoshop-for-free/

http://www.chelancove.com/elements-19-download-download-joop-spanner/

https://ideaboz.com/2022/07/01/photoshop-cc-2019-download-for-free/

https://unibraz.org/adobe-photoshop-cc-2017/

https://concourse-pharmacy.com/2022/07/01/photoshop-extract-filter-windows-7/

https://ihunt.social/upload/files/2022/07/9AnsxqUiRHpBROkrPKXS\_01\_02547a231b5c299c2fa6a50f811c27cc\_file.pdf

http://contabeissemsegredos.com/how-to-download-cs5-photoshop/

https://balancingthecrazy.com/2022/07/01/photoshop-brushes-sites/

https://mhealthtechsolutions.com/2022/07/01/photoshop-for-ipad/

http://patronway.com/5-free-photoshop-action-and-presets-to-retouch-images/

http://awaazsachki.com/?p=39363

https://seoburgos.com/free-photoshop-brushes-bspsplatter-for-graphic-designers/

http://feelingshy.com/adobe-photoshop-cc-2017-portable/

http://mensweater.com/how-to-download-adobe-photoshop-lightroom-2018/

https://ipayif.com/upload/files/2022/07/OHZOG6UqLC7ukEQ81toV 01 02547a231b5c299c2fa6a50f811c27cc file.pdf https://justproms.com/upload/files/2022/07/kmXr1NOh42Uw555tTILn 01 a52cbe518d0919f844627b762cffdda6 file.pdf https://www.kuettu.com/upload/files/2022/07/1FQWkTzADi3pmApOglHi 01 a758348f8bfcae60de3c02e0f78ae00a file.pdf

http://emforma.cm-amadora.pt/blog/index.php?entryid=3696

https://midiario.com.mx/upload/files/2022/07/B2ejMxPoeCxY9TRSUw1B\_01\_a52cbe518d0919f844627b762cffdda6\_file.pdf

http://rsglobalconsultant.com/best-photoshop-brushes-for-2021-tutorials-photoshop-plugins/